# TGH VIRTUAL HEALTH

⊕

### VISIT WITH A PROVIDER ANYTIME, ANYWHERE ON YOUR SMARTPHONE OR COMPUTER.

Using the TGH Virtual Health app, patients can explain their symptoms and receive a medical consultation from a trusted provider via voice and video in real time.

- Live, face-to-face care for adults and children
- Prescriptions can be sent directly to your pharmacy
	- Wait times average only 6 minutes
- Access to providers 24 hours a day, 365 days a year
- TGH Virtual Health Kit access: 8 a.m. to 8 p.m., 7 days a week

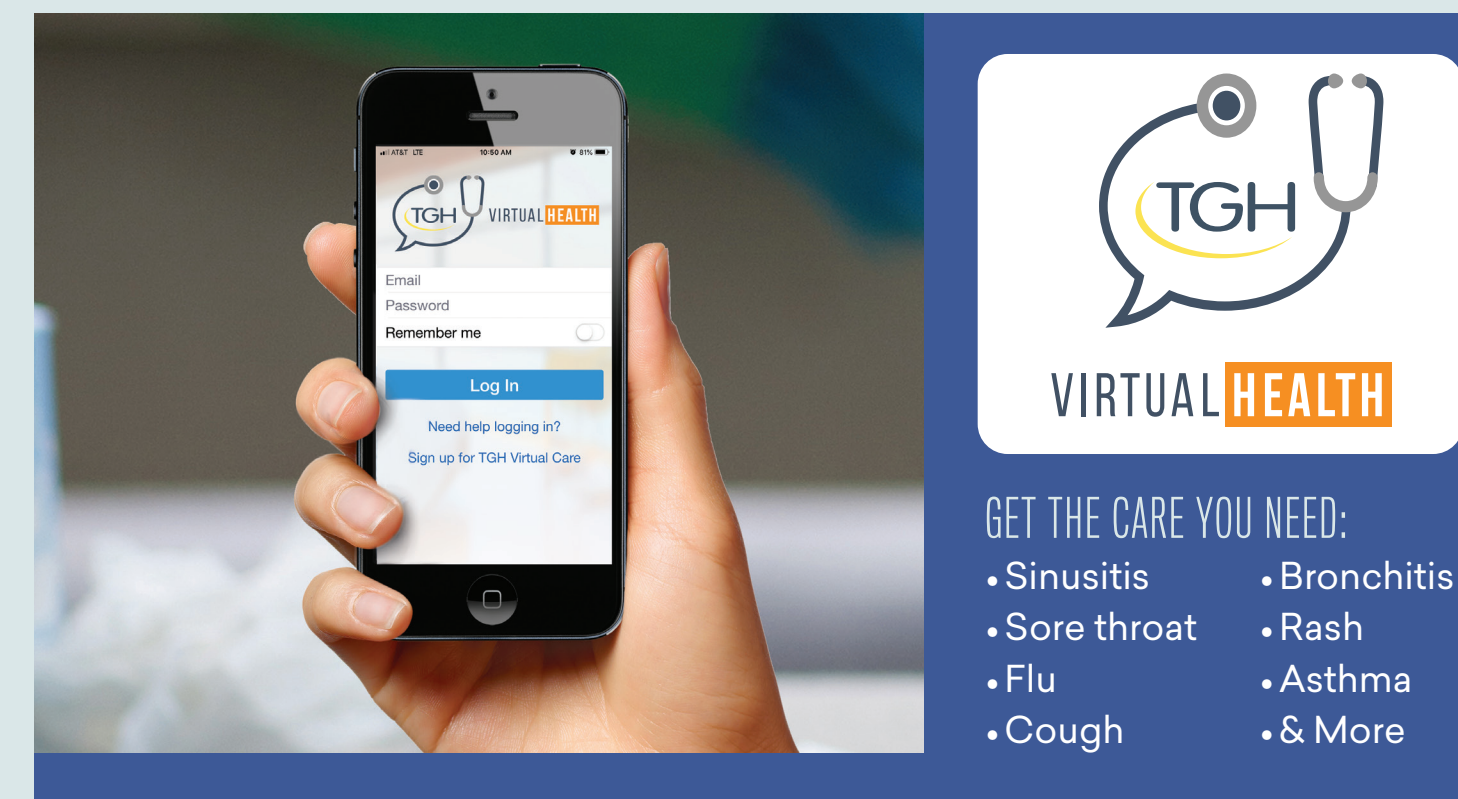

Available on iOS, Android and desktop **Download the TGH Virtual Health app or visit tghvirtualhealth.org**

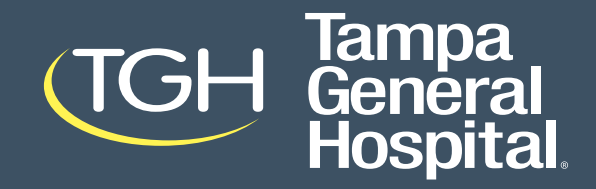

⊕

⊕

"I will provide my primary care  $\Box$  physician," the next screen will let you enter their name and office information. primary care physician," the primary care physician," the next screen will let you enter If you will provide my p  $\vert$  physician," the next s

You have now created a user account You have now created a user and should add yourself and your dependents as patients before you close the app. and should add yourself dependents as patie close the app. and should add yourself a vependents as patients before y<br>close the ann as patients before you close

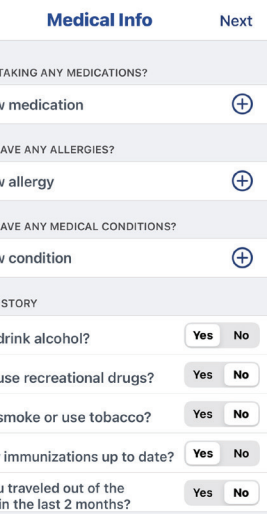

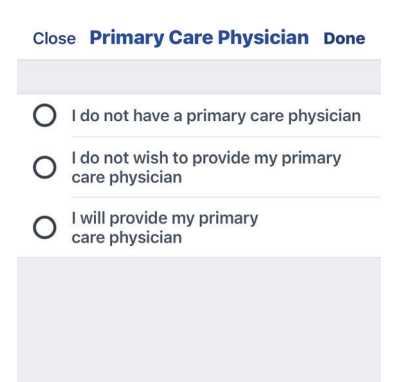

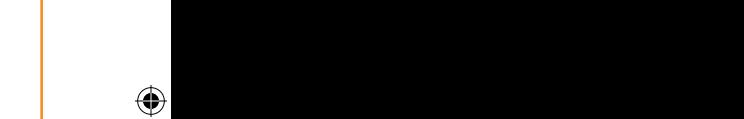

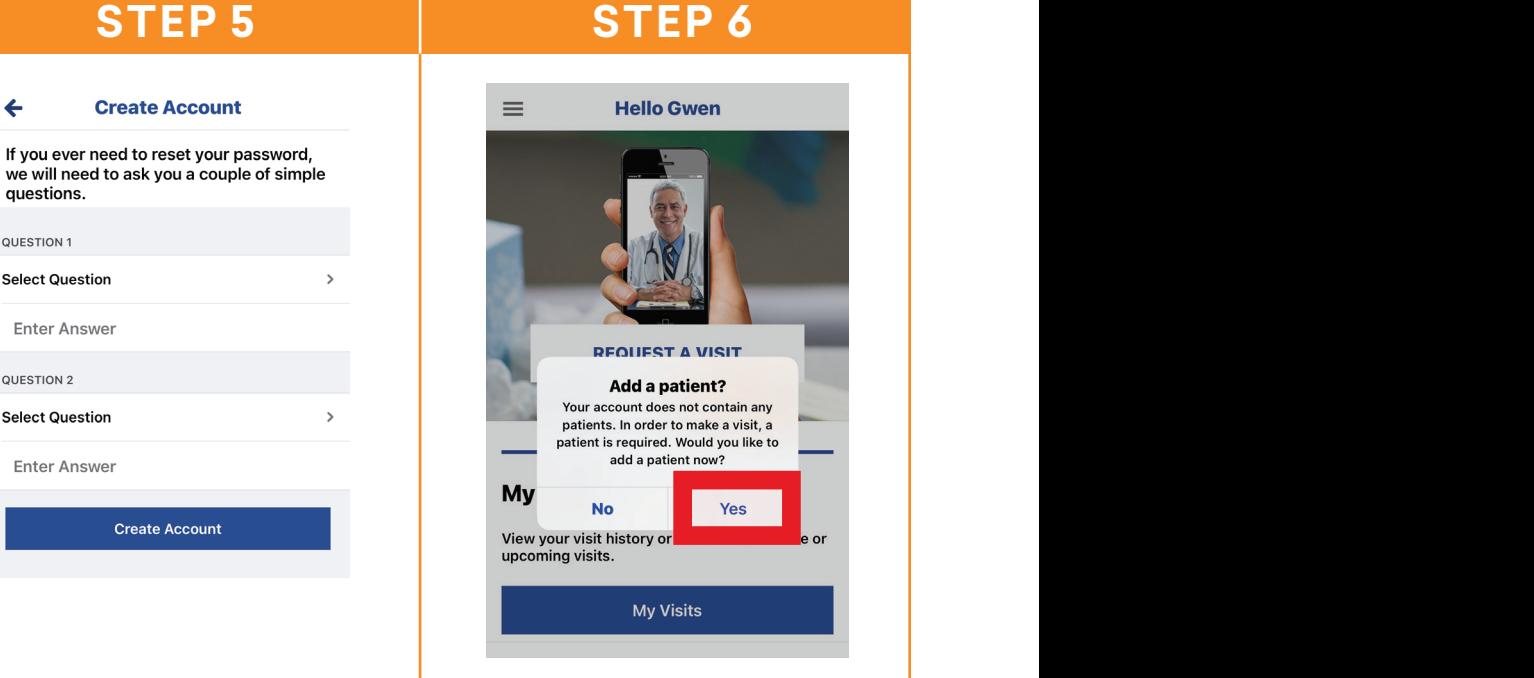

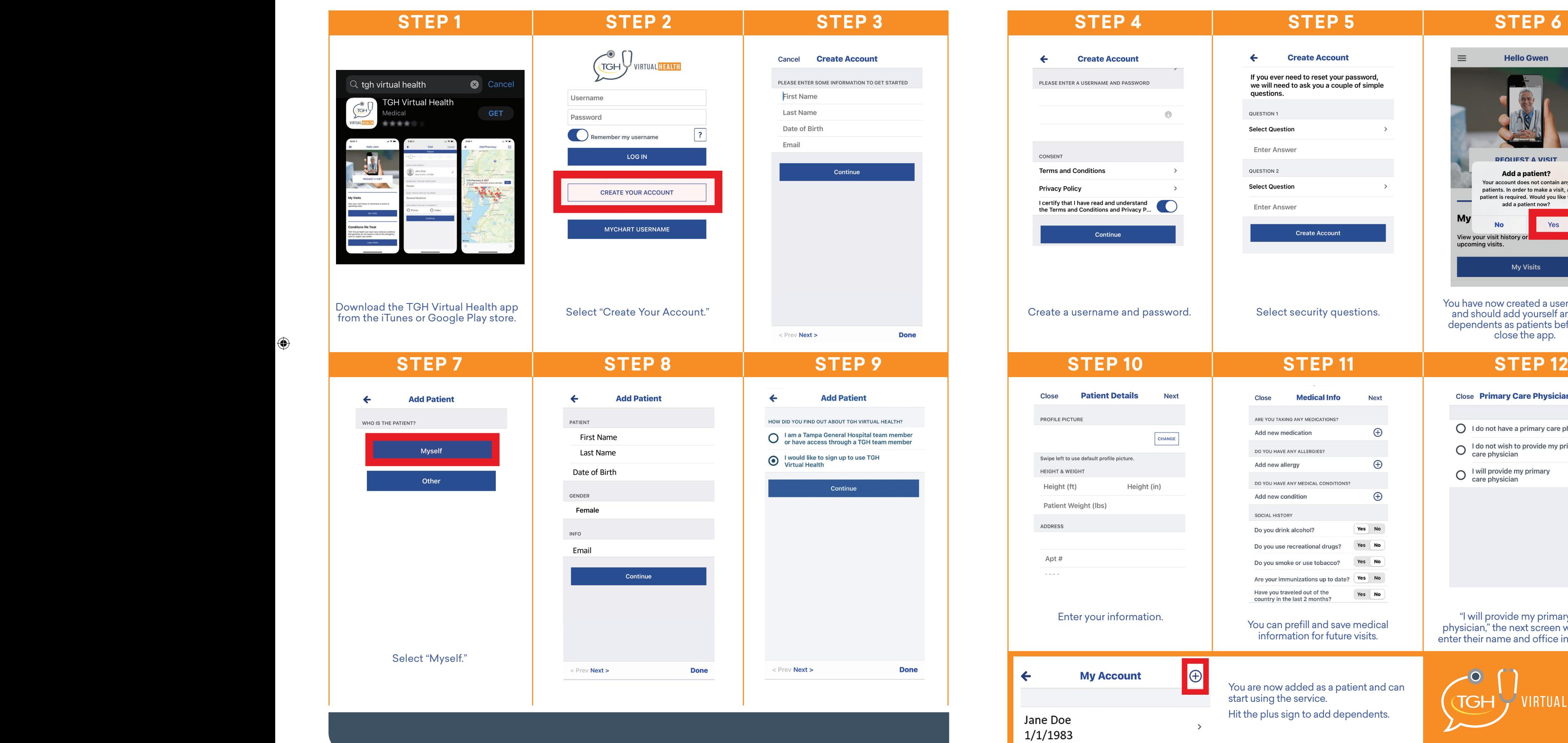

only to team members.)

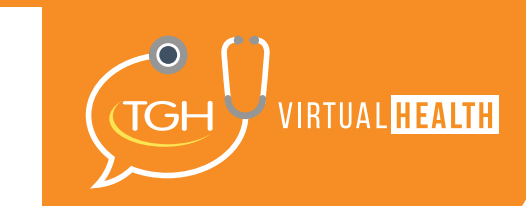

promotional codes available only to team members.)

work and benefits. We have

their name and office

## TGH VIRTUAL HEALTH HOW-TO GUIDE

work and benefits.

Play store.

 $\bigoplus$ 

 $\bigoplus$ 

# TGH VIRTUAL HEALTH BEHAVIORAL HEALTH

⊕

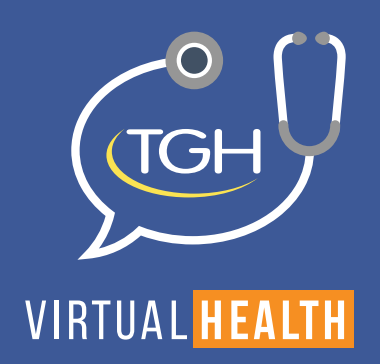

### TGH HAS PARTNERED WITH TELADOC TO PROVIDE BEHAVIORAL HEALTH SERVICES TO THE COMMUNITY.

Services are available through the TGH Virtual Health app, where adults can receive care for anxiety, depression, grief, family issues and more.

- Appointments are required and available 7 days a week
	- Most appointments are scheduled within one week
		- Patient must be 18+
		- Psychiatrist (initial visit) **\$200** per visit
		- Psychiatrist (ongoing visit) **\$95** per visit
- Psychologist, licensed clinical social worker (LCSW), counselor or therapist **\$85** per visit

\*Psychiatrists CANNOT prescribe controlled substances.

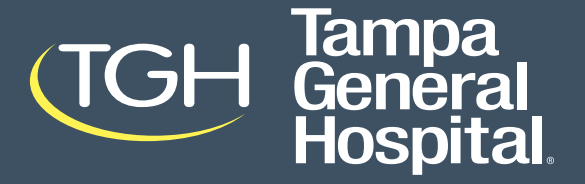

⊕

⊕